# **اطالعيه سازمان سنجش آموزش كشور در باره شرايط و ضوابط، تاريخ و نحوه ثبت نام در آزمون دوره هاي كارداني نظام جديد دانشگاه فني و حرفه اي و موسسات آموزش عالي غيردولتي -غيرانتفاعي سال 5931**

بدين وسيله به اطالع كليه متقاضيان شركت در آزمون دوره هاي كارداني نظام جديد دانشگاه فني و حرفهاي و موسسات آموزش عالي غير دولتي- غيرانتفاعي سال 5931 و برخي از رشتههاي بدون آزمون )پذيرش صرفاً با سوابق تحصيلي( ميرساند كه ثبتنام براي شركت در آزمون مذكور **منحصراً بصورت اينترنتي از روز چهارشنبه مورخ 00/20/59 آغاز و تا ساعت 02 روز چهارشنبه مورخ 05/20/59 پايان ميپذيرد.** لذا كليه داوطلبان متقاضي ثبتنام كه داراي شرايط عمومي و اختصاصي به شرح ذيل ميباشند، ميتوانند در آزمون مذكور ثبتنام و شركت نمايند.

## **شرايط ثبتنام:**

عالقمندان به تحصيل در دورههاي كارداني ميبايست ضمن اطالع از شرايط عمومي و اختصاصي، مقررات وظيفه عمومي، مقررات مربوط به ضوابط ثبتنام اتباع غيرايراني و توضيحات مربوط به سهميه شاهد و ايثارگر )مندرج در **دفترچه راهنماي شركت در آزمون كه از روز سهشنبه مورخ 02/0/59 در پايگاه اطالع رساني**  <mark>سازمان قرار خواهد گرفت</mark>) در صورتی كه دارای شرایط مذكور باشند به عنوان داوطلب مقطع كاردانی **منحصراً در يك رشته امتحاني و متناسب با رشته تحصيلي و كد رايانه اي چهار رقمي ديپلم خود** )طبق ضوابط مندرج در دفترچه راهنماي ثبتنام آزمون) متقاضي ادامه تحصيل شوند.

## **ثبتنام براي شركت در آزمون سال ،2959 منحصراً به روش ذيل امكان پذير ميباشد:**

-5 مراجعه به پايگاه اطالع رساني سازمان به نشاني: )org.sanjesh.www). -2 دريافت دفترچه راهنماي ثبتنام از پايگاه اطلاع رساني سازمان. ٣- آماده نمودن مدارك و اطلاعات مورد نياز جهت ثبتنام. ٤- با توجه به اينكه پرداخت هزينه ثبتنام منحصراً بصورت اينترنتي انجام ميگيرد، داوطلبان الزم است به وسيله كارتهاي بانكي عضو شبكه شتاب كه پرداخت الكترونيكي آنها فعال ميباشد با مراجعه به پايگاه اطالع رساني سازمان و **پرداخت مبلغ 202.222 )يكصد و هشتاد هزار( ريال** به عنوان وجه ثبتنام شركت در آزمون، نسبت به ثبتنام اقدام نمايند.

تذكر: چنانچه داوطلبي عالقمند به شركت در گزينش رشته هاي تحصيلي موسسات آموزش عالي غير دولتي– غيرانتفاعي مي باشد الزم است عالوه بر پرداخت مبلغ ثبت نام نسبت به **پرداخت مبلغ 20.222 )چهل و شش هزار( ريال ديگر** نيز براي دوره هاي مذكور اقدام نمايد.

### **دستورالعمل و نحوه تكميل تقاضانامه ثبت نام اينترنتي:**

به داوطلبان توصيه مي شود مطابق دستورالعمل مندرج در دفترچه راهنماي ثبت نام ،ابتدا فرم پيش نويس تقاضانامه مندرج در دفترچه مذكور را تكميل نموده و سپس بر اساس فرم پيش نويس با مراجعه به پايگاه اينترنتي سازمان سنجش آموزش كشور اطالعات الزم را براساس بندهاي برنامه نرم افزاري ثبت نام وارد نمايند. راهنماي جامع نحوه تكميل فرم در برنامه نرم افزاري ثبت نام اينترنتي موجود است و داوطلبان براي كسب اطالع بيشتر ميتوانند به اين راهنما مراجعه نمايند. ضمناً داوطلبان الزم است در درج اطالعات ثبتنام دقت نمايند. بديهي است در صورت **مشاهده هرگونه مغايرت** در موارد قيد شده در تقاضانامه ثبت نام با مدارك داوطلب در صورت پذيرفته شدن در آزمون، **قبولي وي )كان لم يكن( تلقي شده** و از ادامه تحصيل داوطلب جلوگيري خواهد شد.

تذكر مهم: ١-آن دسته از داوطلباني كه در زمان ثبتنام، دانش آموز سال آخر بوده و موفق به دريافت مدرك ديپلم نشدهاند، ضرورت دارد در **زمان پرينت كارت شركت در آزمون )از روز سه شنبه مورخ 25/9/59 لغايت روز پنجشنبه مورخ 02/9/59(** با مراجعه به قسمت **ويرايش اطالعات كارت** نسبت به درج و يا ويرايش معدل ديپلم اقدام نمايند.

-2 چنانچه داوطلبي در مرحله ثبت نام اقدام به ارائه اطالعات غلط نمايد و يا در ارسال عكس خود مرتكب اشتباه شود (اعم از اينكه سهواً و يا عمداً باشد) به عنوان متخلف تلقي و برابر مقررات با وي رفتار خواهد شد. **زمان توزيع كارت اينترنتي و محل آزمون:**

براساس برنامه زماني پيشبيني شده آزمون دوره هاي كارداني نظام جديد دانشگاه فني و حرفهاي و موسسات آموزش عالي غيرانتفاعي سال 5931 در **روز جمعه مورخ 00/9/59 برگزار خواهد شد.** داوطلبان الزم است **از روز سهشنبه مورخ 59/9/25 لغايت روز پنجشنبه مورخ 02/9/59** با مراجعه به پايگاه اطالعرساني اين سازمان نسبت به تهيه پرينت كارت شركت در آزمون و راهنماي شركت در آزمون اقدام نمايند. محل آزمون داوطلبان بر اساس استان و شهرستان محل اقامت مندرج در بند 93 تقاضانامه تعيين ميگردد. لذا مقتضي است داوطلبان با مراجعه به دفترچه راهنماي ثبتنام و درج كد مربوط به استان و شهر محل اقامت در تقاضانامه ثبتنام اقدام نمايند.

#### **تذكر مهم:**

**به اطالع كليه داوطلبان ميرساند از تعداد 20 رشته امتحاني در آزمون دوره هاي كارداني نظام جديد دانشگاه فني و حرفهاي و موسسات آموزش عالي غيردولتي- غيرانتفاعي سال 2959 به شرح جدول زير، پذيرش 22 رشته امتحاني از طريق آزمون و پذيرش در 92 رشته امتحاني صرفاً با سوابق تحصيلي )معدل كل ديپلم( ميباشد:**

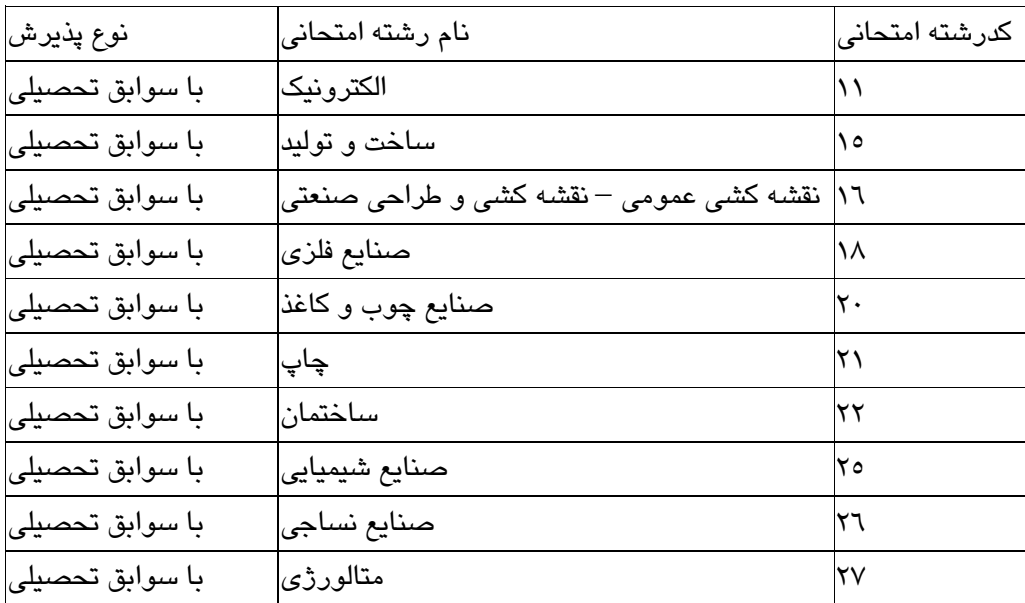

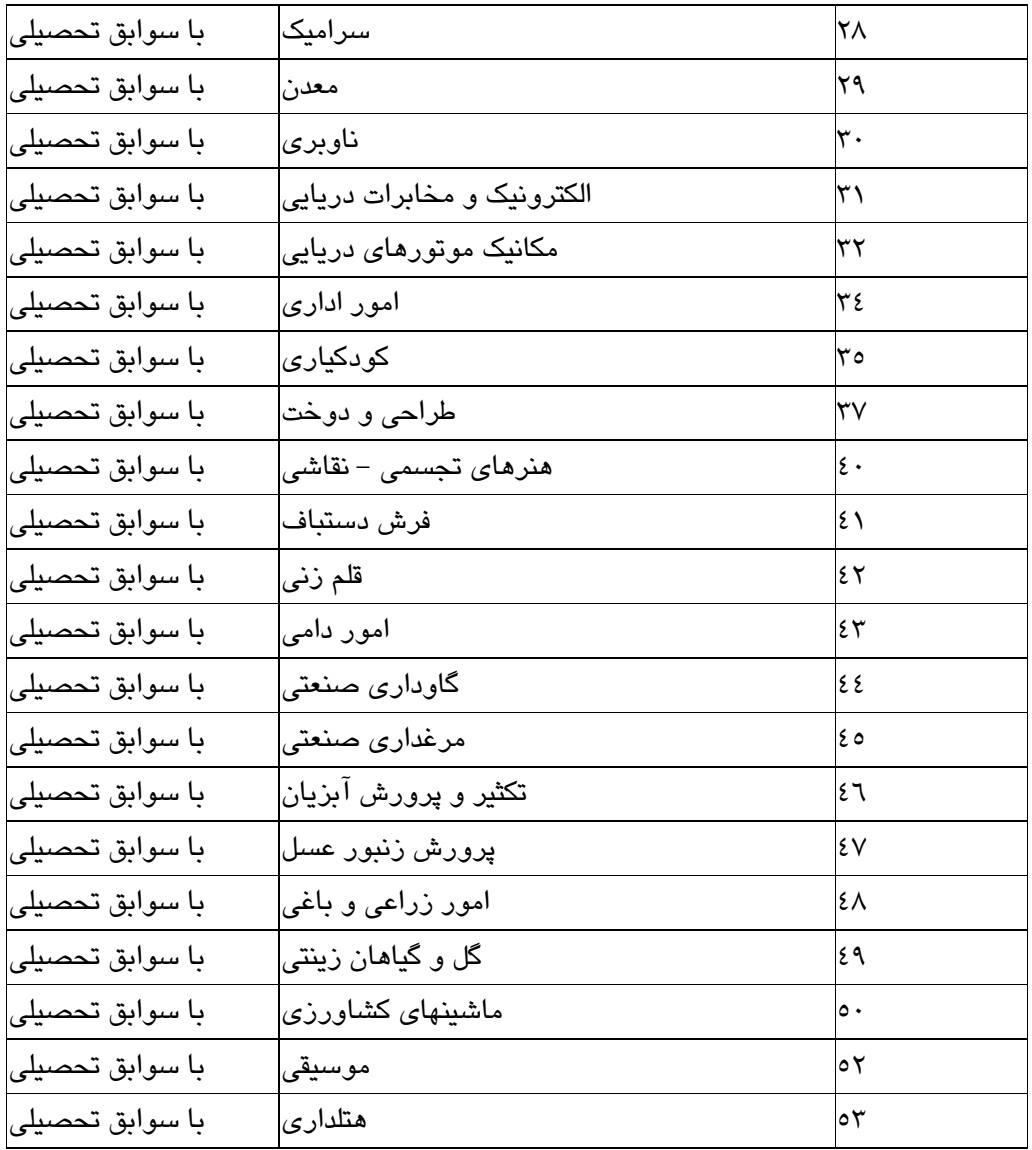

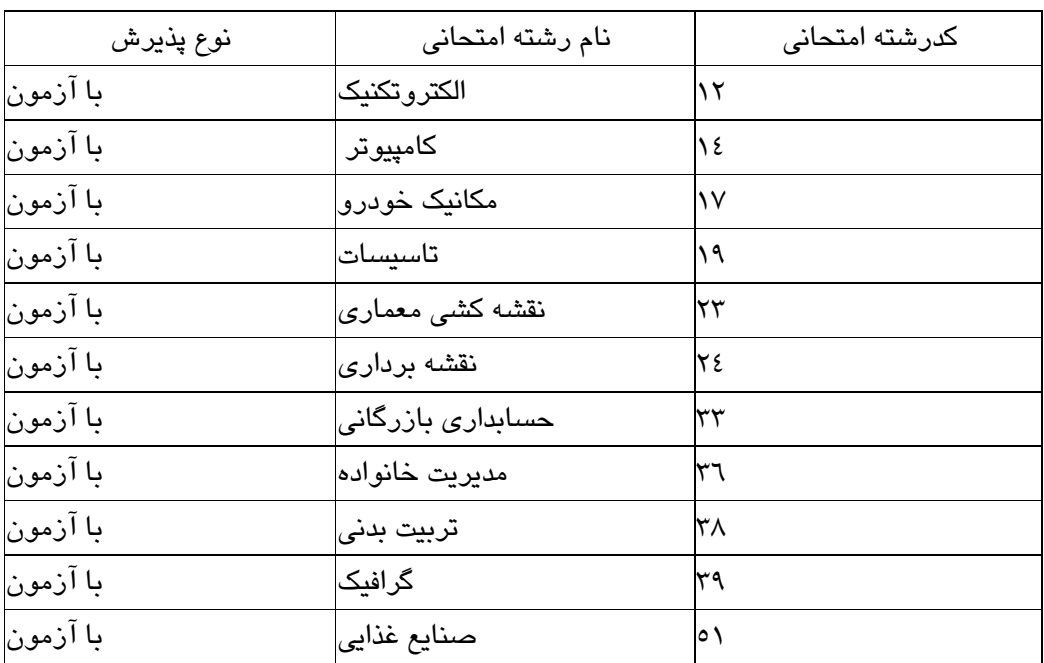

**توصيههاي مهم:**

**-2 داوطلبان براي اطالع از مقررات وظيفه عمومي، شرايط و ضوابط استفاده از سهميه شاهد و ايثارگر و همچنين شرايط و ضوابط اتباع خارجي به پايگاه اطالع رساني سازمان سنجش و دفترچه راهنماي ثبتنام مراجعه نمايند.**

**-0 به داوطلبان توصيه ميشود در انتخاب كدرشته امتحاني و همچنين شهرستان محل حوزه امتحاني خود دقت الزم را مبذول فرمايند. لذا پس از دريافت كد پيگيري 20 رقمي، در اين خصوص به درخواستهاي داوطلبان مبني بر اصالح موارد فوق ترتيب اثر داده نخواهد شد.**

**-9 توصيه ميشود داوطلبان پس از تكميل تقاضانامه و دريافت كد پيگيري يك نسخه پرينت از تقاضانامه تهيه و نزد خود نگهداري نمايند.**

**-2 هرگونه تغييري از طريق نشريه پيك سنجش )هفتهنامه خبري و اطالعرساني سازمان سنجش(، پايگاه اطالع رساني سازمان سنجش و در صورت لزوم از طريق رسانههاي عمومي اعالم خواهد شد.**

**-9 در صورت لزوم داوطلبان ميتوانند با شماره تلفنهاي: 202-20209 با روابط عمومي سازمان سنجش آموزش كشور تماس حاصل نمايند و يا از طريق سيستم پاسخگويي اينترنتي )غيرحضوري( سازمان اقدام نمايند.**